## **МІНІСТЕРСТВО ОСВІТИ І НАУКИ УКРАЇНИ ТАВРІЙСЬКИЙ ДЕРЖАВНИЙ АГРОТЕХНОЛОГІЧНИЙ УНІВЕРСИТЕТ**

**Кафедра публічного управління, адміністрування та права**

### **ЗАТВЕРДЖУЮ**

Завідувач кафедри, д.н.держ.упр.

\_\_\_\_\_\_\_\_\_\_\_\_\_\_\_Г.В. Ортіна

**«\_\_\_\_\_»** \_\_\_\_\_\_\_\_\_\_\_\_\_2019 р.

### **РОБОЧА ПРОГРАМА НАВЧАЛЬНОЇ ДИСЦИПЛІНИ**

**«Інформаційні системи та технології у публічному управлінні»**

для здобувачів першого (бакалаврського) рівня вищої освіти зі спеціальності *281 «Публічне управління та адміністрування»*

Факультет економіки та бізнесу

 $2018 - 2019$  н.р.

Робоча програма навчальної дисципліни «Інформаційні та технології» для здобувачів першого (бакалаврського) рівня вищої освіти зі спеціальності *281 «Публічне управління та адміністрування»* – Мелітополь, ТДАТУ - 11 с.

Розробник: к.н.держ.упр., доц. Застрожнікова І.В.

Робоча програма затверджена на засіданні кафедри публічного управління, адміністрування та права

Протокол № від «*\_\_\_*» *\_\_\_\_\_\_\_\_* 2018 року

Завідувач кафедри публічного управління, адміністрування та права

д.н.держ. упр., доцент \_\_\_\_\_\_\_\_\_\_\_\_\_\_\_\_\_\_\_\_\_ Г.В.Ортіна

Схвалено методичною комісією факультету економіки та бізнесу зі спеціальності *28 «Публічне управління та адміністрування»* для здобувачів першого (бакалаврського) рівня вищої освіти

Протокол № \_\_\_\_\_ від «\_\_\_\_\_» \_\_\_\_\_\_\_\_\_\_\_\_\_\_\_\_\_2019 року

Голова, доц. \_\_\_\_\_\_\_\_\_\_\_\_\_\_\_\_ А.А. Костякова

Застрожнікова І.В., 2019 рік

# **1 ОПИС НАВЧАЛЬНОЇ ДИСЦИПЛІНИ**

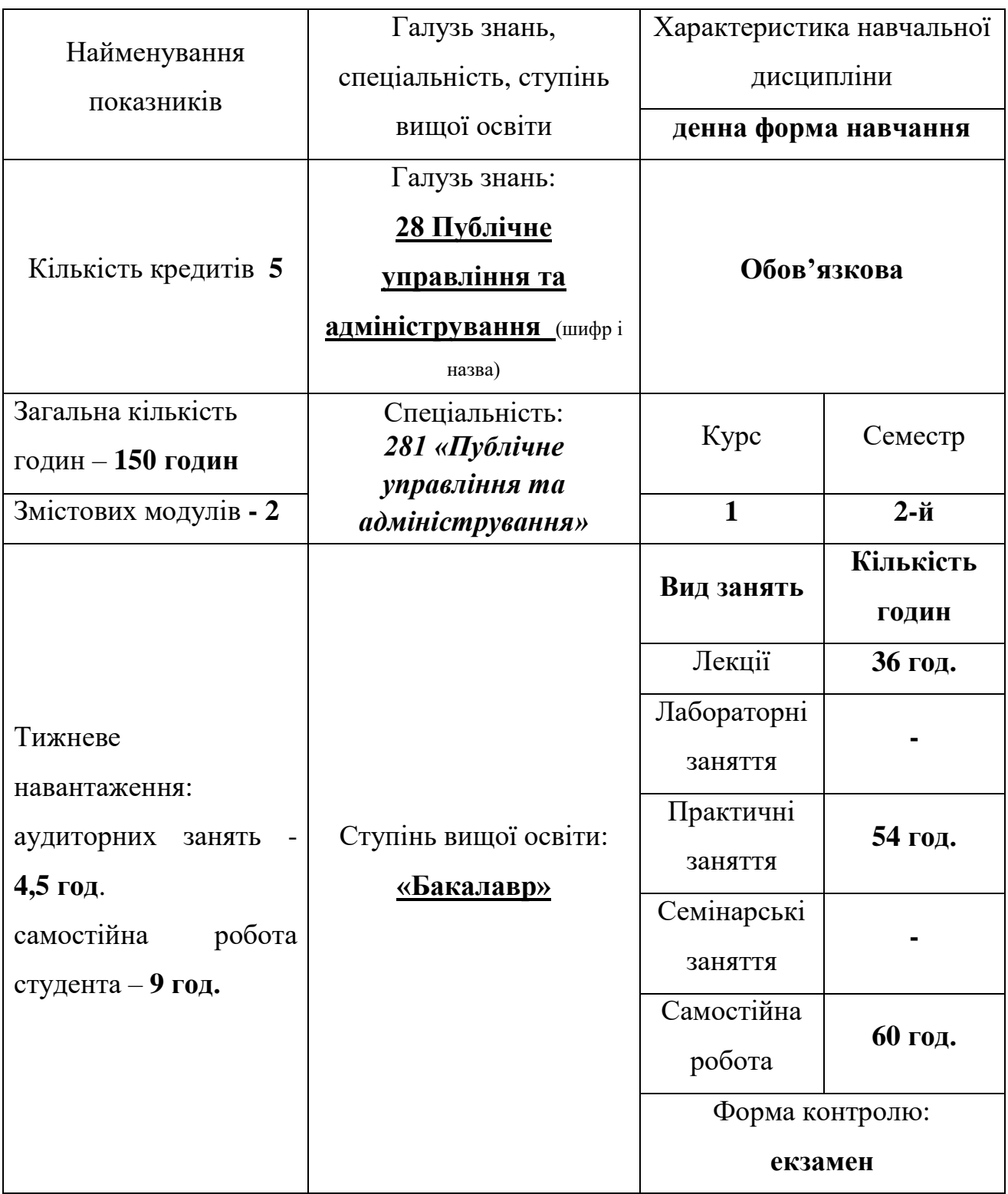

#### **2 МЕТА ТА ЗАВДАННЯ НАВЧАЛЬНОЇ ДИСЦИПЛІНИ**

**Метою вивчення дисципліни** є засвоєння студентами спеціальності 281 «Публічне управління та адміністрування» основоположних знань в сфері інформаційних систем та технологій.

**Завдання вивчення дисципліни є**: ознайомлення із загальнодержавними програмами та напрямками інформатизації державного управління; вивчення основних процесів інформаційних технологій забезпечення управлінської діяльності; формування системного підходу до автоматизованого розв'язання задач публічного управління та адміністрування; вивчення загальних закономірностей функціонування та впровадження інформаційних систем; визначення критеріїв вибору та застосування інформаційно-комунікаційних мереж і їх складових у забезпеченні управлінської та адміністративної діяльності; розвинення вмінь і навичок вибору програмного забезпечення у відповідності до вимог засвоєння базових понять забезпечення захисту інформації.

У результаті вивчення цієї дисципліни студент повинен володіти наступними компетентностями:

1) *знати* визначення та основні характеристики інформації; методи та засоби збирання управлінської інформації; нормативно-правове регулювання інформаційної сфери в Україні; зовнішні та внутрішні інформаційні зв'язки у системах управління, їх призначення та основні характеристики; сучасний стан та тенденцій розвитку інформаційних технологій; сутність інформаційних систем та їх значення в управлінні; можливості використання спеціалізованих автоматизованих інформаційних систем у публічному управлінні;

2) *вміти* працювати з інформацією; описувати поширювану інформацію в умовах управлінської діяльності; використовувати інформаційні системи «хмарового сервісу», призначених для колективної роботи групи користувачів.

### **3 ПРОГРАМА НАВЧАЛЬНОЇ ДИСЦИПЛІНИ**

# **ІНФОРМАЦІЙНИЙ ОБСЯГ НАВЧАЛЬНОЇ ДИСЦИПЛІНИ «ІНФОРМАЦІЙНІ СИСТЕМИ І ТЕХНОЛОГІЇ В ПУБЛІЧНОМУ УПРАВЛІННІ»**

**Змістовий модуль 1 Загальні відомості про інформаційні системи в публічному управлінні. Основи роботи у програмах Office. Тема 1. ІНФОРМАЦІЙНІ ТЕХНОЛОГІЇ, ЯК ФАКТОР ТРАНСФОРМАЦІЇ УПРАВЛІНСЬКОЇ ДІЯЛЬНОСТІ ДЕРЖАВНИХ СЛУЖБОВЦІВ.** Інформаційна політика держави в інформаційному суспільстві. Загальні властивості та види інформації. Функції інформаційного забезпечення управлінської діяльності.

**Тема 2. УПРАВЛІННЯ ІНФОРМАЦІЙНИМИ СИСТЕМАМИ.** Інформаційні системи та принципи впровадження інформаційних систем. Комп'ютерна та інформаційна грамотність.

**Тема 3***.* **ІНФОРМАЦІЙНА СИСТЕМА «ЕЛЕКТРОННИЙ УРЯД».** Принципи створення і функціонування інформаційної системи «Електронний уряд». Електронні державні послуги та процеси: визначення, взаємозв'язки, класифікація.

**Тема 4. MICROSOFT WORD – ОСНОВНА ПРОГРАМА ДЛЯ РОБОТИ З ДОКУМЕНТАМИ.** Характеристика програми та особливості застосування в публічному управлінні. Загальні властивості програми.

**Тема 5. РОБОТА З ФАЙЛАМИ ТА ДОКУМЕНТАМИ.** Редагування документів та файлів. Формати документів.

**Тема 6. РЕДАГУВАННЯ ТЕКСТУ У ПРОГРАМІ WORD**. Форматування тексту. Заміна фрагментів тексту.

**Тема 7. РОБОТА В ПРОГРАМІ EXCEL.** Створення таблиць діаграм та формул.

**Тема 8. СТВОРЕННЯ ПРЕЗЕНТАЦІЙ У ПРОГРАМІ POWER POINT.**  Поняття презентації та комп'ютерної презентації, їх об'єкти. Середовище редактора презентацій. Відкривання презентації та її перегляд. Збереження презентацій. Режими роботи в середовищі редактора презентацій. Текстові та графічні об'єкти слайдів.

### **Змістовий модуль 2. Спеціальні програми для електронного документообігу та урядування**

**Тема 9. КОНЦЕПЦІЯ СИСТЕМИ І ОСНОВНІ ПРИНЦИПИ ПРОГРАМИ «1С:ПІДПРИЄМСТВО».** Режим запуску програми. Робота з меню програми. **Тема 10. РОБОТА З ДОВІДНИКАМИ.** Загальні відомості про довідники. ДіЇ, що виконуються під час роботи з довідниками. Види довідників.

**Тема 11. ВВЕДЕННЯ ЗАЛИШКІВ В ПРОГРАМІ 1С:ПІДПРИЄМСТВО.** Теоретичні відомості. Основні правила роботи з програмою.

**Тема 12. КАСОВІ ТА БАНКІВСЬКІ ОПЕРАЦІЇ В «1С:ПІДПРИЄМСТВО».** Формування касових документів (прибутковий та видатковий касові ордери, формування касових звітів на підприємствах) ;Формування платіжних доручень, платіжних вимог

**Тема 13. ВЕДЕННЯ РОЗРАХУНКІВ З ПОСТАЧАЛЬНИКАМИ, ПІДРЯДНИКАМИ ТА ПОКУПЦЯМИ В ПРОГРАМІ 1С.** Взаєморозрахунки з контрагентами та податковий облік: основні принципи. Замовлення, договір та ланцюжки документів. Приклади обліку взаєморозрахунків.

**Тема 14. ВИТРАТИ ТА ФІНАНСОВІ РЕЗУЛЬТАТИ ПІДПРИЄСТВА В ПРОГРАМІ 1С.**

**Тема 15. ДЕРЖАВНІ ЗАКУПІВЛІ ЗА ДОПОМОГОЮ СИСТЕМИ PROZORRO.** Історія, виникнення, призначення та правила користування системою.

**Тема 16. РЕРАЙТИНГ ТЕКСТУ ТА ЙОГО ЗАСТОСУВАННЯ В ПУБЛІЧНОМУ УПРАВЛІННІ.** Основний зміст рерайтингу. Види та особливості рерайтингу. Призначення рерайтингу. Застосування рерайтингу у публічному управлінні.

# **4 СТРУКТУРА НАВЧАЛЬНОЇ ДИСЦИПЛІНИ**

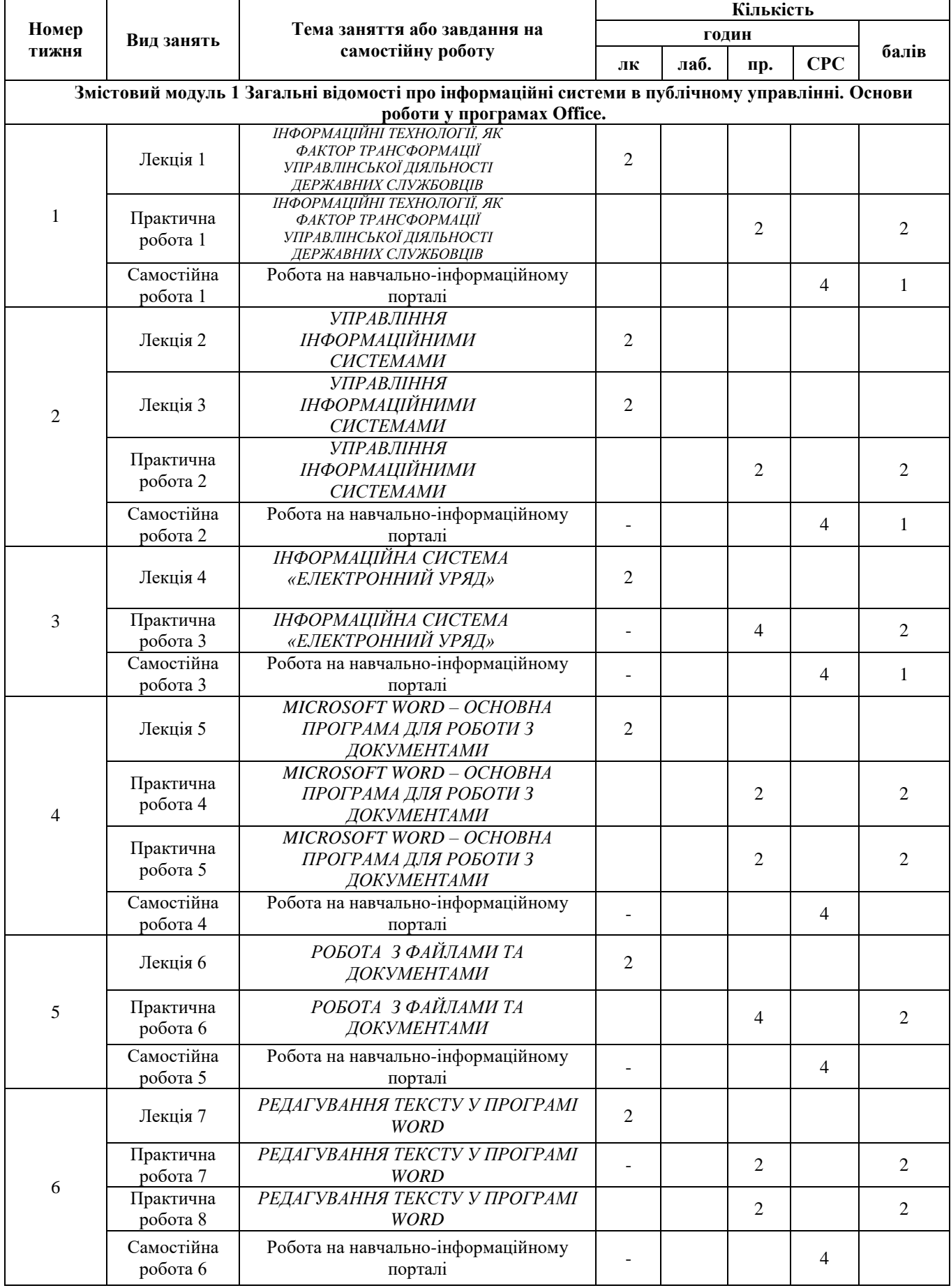

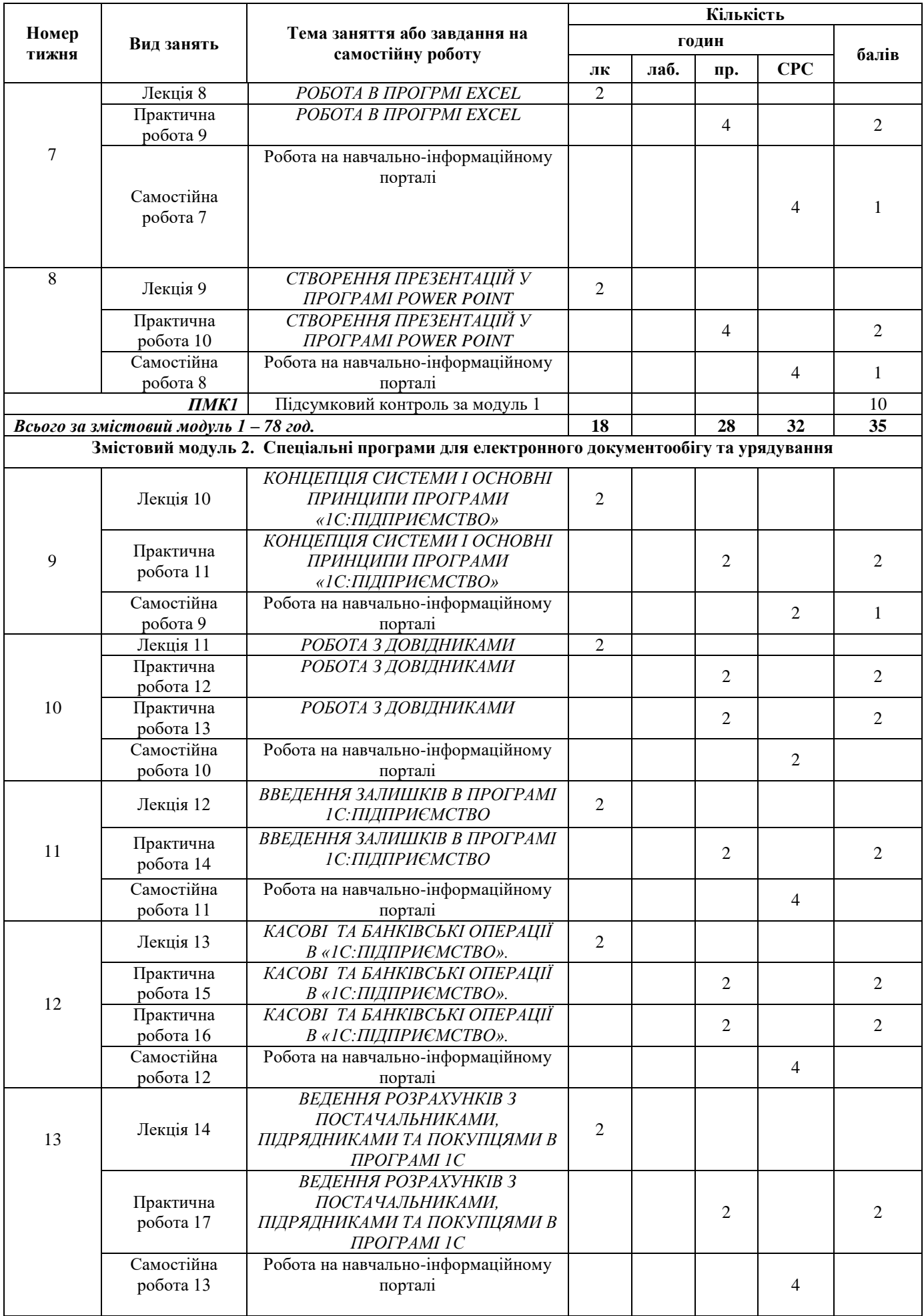

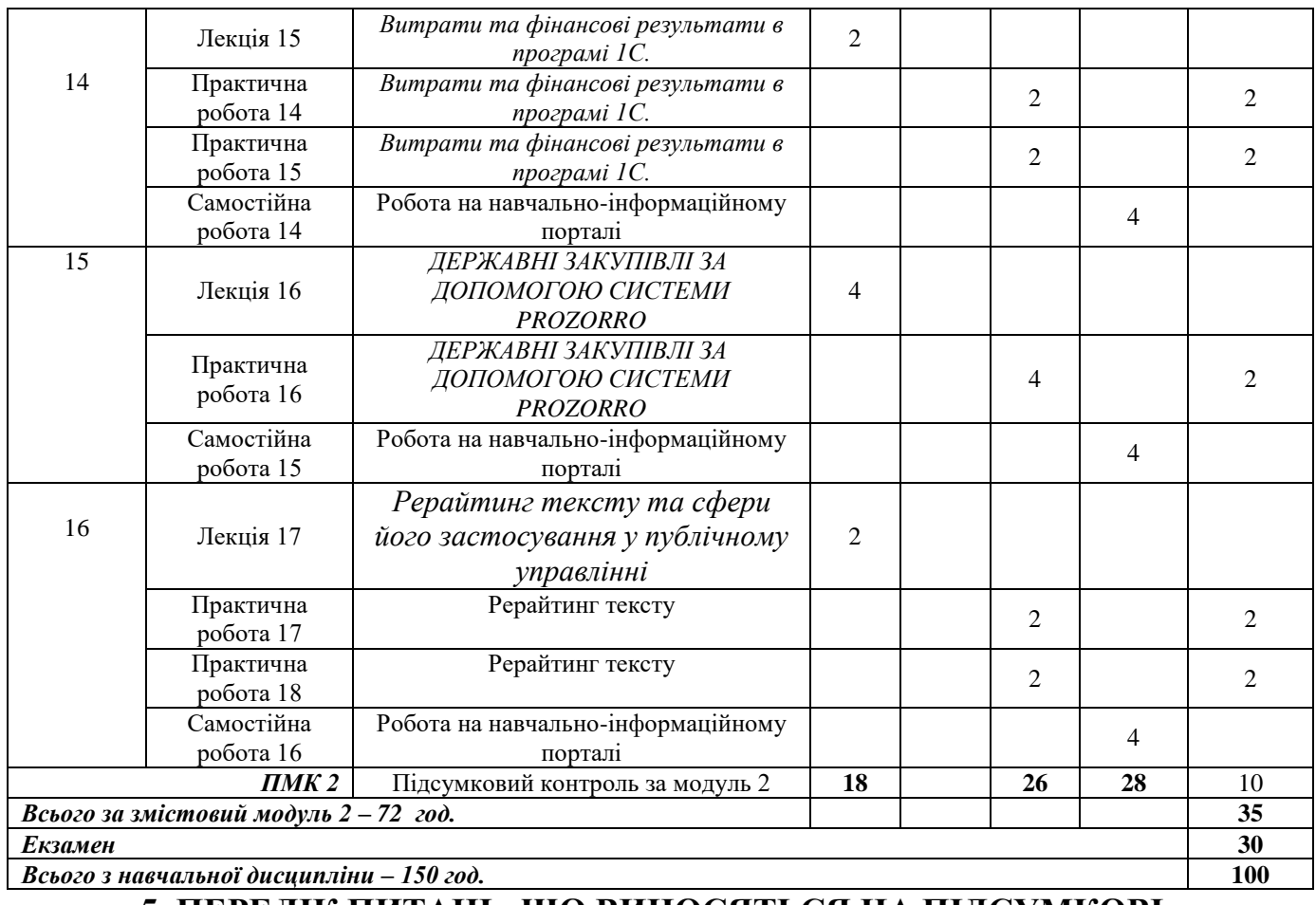

#### **5. ПЕРЕЛІК ПИТАНЬ, ЩО ВИНОСЯТЬСЯ НА ПІДСУМКОВІ: МОДУЛЬНИЙ КОНТРОЛЬ № 1**

- 1. Основні можливості та версії програми Microsoft Word
- 2. Структура вікна програми Microsoft Word
- 3. Редагування тексту у програмі Microsoft Word. Пошук та заміна елементів тексту
- 4. Основи форматування тексту в програмі Microsoft Word
- 5. Робота з малюнками, таблицями та графіками у програмі Microsoft Word
- 6. Структура вікна програми Microsoft Exel
- 7. Особливості створення діаграм у програмі Microsoft Exel
- 8. Призначення та види рерайтингу. Відмінності рерайтингу від копірайтингу.
- 9. Методи рерайтингу тексту
- 10. Інформаційна політика держави в інформаційному суспільстві
- 11.Загальні властивості та види інформації
- 12. Функції інформаційного забезпечення управлінської діяльності
- 13. Інформатизація управління та професіоналізм чиновництва
- 14. Сутність інформаційної системи
- 15. Принципи формування і впровадження інформаційних систем
- 16.Особливості процесу розробки і впровадження управлінських інформаційних систем
- 17.Інформаційні технології, основні види та їх використання
- 18.Технічна основа і програмні засоби сучасних інформаційних технологій
- 19.Комп'ютерна та інформаційна грамотність
- 20.Основні види працівників у сфері інформаційних систем і Інтернет-технологій

### **МОДУЛЬНИЙ КОНТРОЛЬ № 2**

- 1.Режим запуску програми 1С.
- 2.Робота з меню програми 1С.
- 3.Загальні відомості про довідники 1С.
- 4.ДіЇ, що виконуються під час роботи з довідниками 1С.
- 5. Види довідників в програмі 1С.
- 6.Теоретичні відомості про програму 1С.
- 7.Основні правила роботи з програмою 1С.
- 8.Формування касових документів (прибутковий та видатковий касові ордери,
- формування касових звітів на підприємствах) в системі 1С .
- 9.Формування платіжних доручень, платіжних вимог в системі 1С.
- 10.Константи в 1С.
- 11.Взаєморозрахунки з контрагентами в системі 1С
- 12.Замовлення, договір та ланцюжки документів в системі 1С.

### **РЕКОМЕНДОВАНА ЛІТЕРАТУРА**

1. Бутинець Ф.Ф. Інформаційні системи і технології в обліку: підручник /

Бутинець Ф.Ф., Давидюк Т.В., Євдокимов В.В., Легенчук С.Ф. – 3-тє вид.,

перероб. та доп. – Ж.: ПП"Рута", 2007. – 468с. (кількість примірників в бібліотеці ЖДТУ $-2$ ).

2. Клименко О.В. Інформаційні системи та технології в обліку: навч.

посібник / Клименко О.В. – К.: ЦУЛ, 2008. – 320с. (кількість примірників в бібліотеці ЖДТУ – 2).

3. Шквір В.Д. Інформаційні системи і технології в обліку: навчальний посібник / Шквір В.Д. – Л.: Львівська політехніка, 2003. – 268с. (кількість примірників в бібліотеці ЖДТУ – 4).

4.5Зацеркляний М. М. Основи комп'ютерних технологій для економістів : [Текст] / М. М. Зацеркляний, О. Ф. Мельников, В. М. Струков. – К.: ВД Професіонал, 2006.  $-672c.$ 

5. Копішинська О. П. Основи роботи в текстовому процесорі Microsoft Word XP: [Навч. посіб. для студентів економічних спеціальностей вищих закладів освіти] /Копішинська О. П., Шмиголь Ю. В., Калініченко А. В. – Полтава, 2006. – 96 с.

6. Литвин І. С. Інформаційні технології в економіці : [Навч. посіб.] / І. С. Литвин. – Тернопіль: Економічна думка, 2001.–296 с.

7. Романов А.И. Телекомуникационные сети и управление : [Учеб. пособ.] /

А.И.Романов. – Киев: Киевский университет, 2003. –240 с.

8. Шалева О. Ш. Електронна комерція: [Навч. посіб.]/ О. І. Шалева. – Київ : ЦУЛ,  $2011 - 216$  c.

### Інтернет-ресурси

1. Про інформацію [Електронний ресурс] : Закон України від 13.01.2011 р. № 2938- 17. – Режим доступу : http://zakon3.rada.gov.ua/laws/show/2657-12. – Назва з титул. екрану.

2. Про доступ до публічної інформації [Електронний ресурс]: Закон України [від 13.01.2011р.No 2939-VI]. – Режим доступу : http://www.kmu.gov.ua/control/uk/

3. Інформаційні технології [Електронний ресурс]. – Режим доступу:

http://users.unicyb.kiev.ua/~boiko/it/it\_intro1.htm. – Назва з титул. екрану.

4. МЕТОДОЛОГІЯ: Інформаційні системи та технології [Електронний ресурс]Режим доступу: http://www.management.com.ua/ims/. – Назва з титул. екрану.

5. Грицунов О. В. Інформаційні системи та технології [Електронний ресурс] /О.В.Грицунов.– Режим доступу: http://eprints.kname.edu.ua/20889/1/Gritsunov\_2.pdf. – Назва з титул. екрану.

6. «Битрикс 24» – первый в Украине социальный Интранет в «облаке». [Електронний ресурс]: Розділ «Новости» офиційного сайту компанії «1С-Битрикс».

– Режим доступу: http://www.1c-bitrix.ru/about/life/news/797223/. – Назва з титул. екрану.

7. Полтавська державна аграрна академія : Офіційний сайт Режим доступу:.http://www.pdaa.edu.ua/. – Назва з титул. екрану.